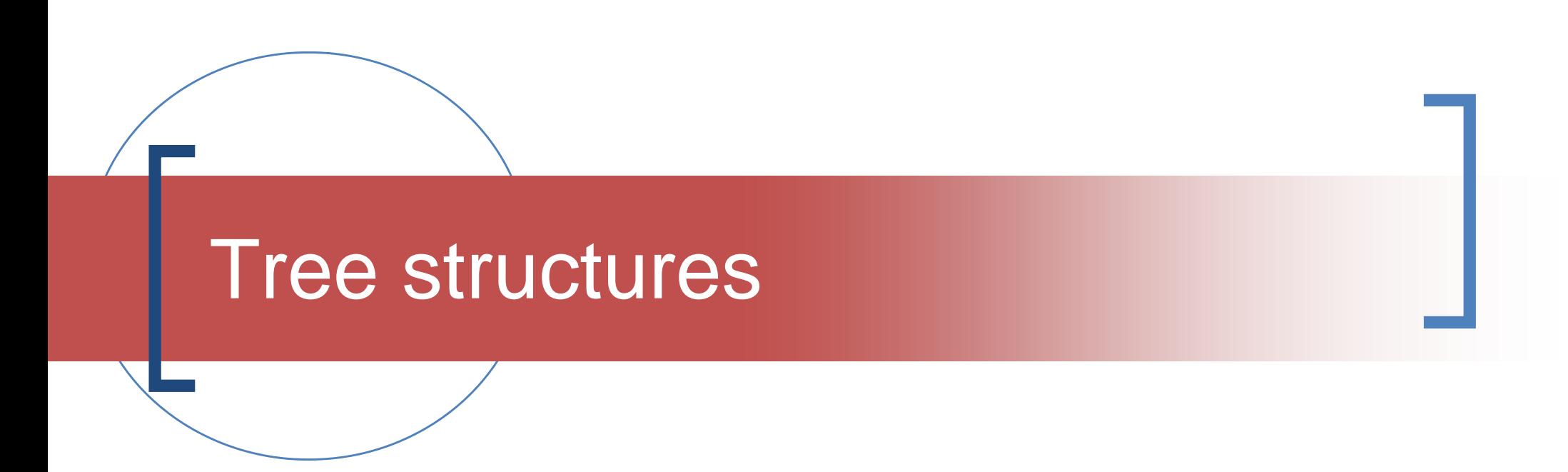

#### AVL-tree and balancing

## Agenda

- Balanced trees
- **AVL-tree**
	- $\bigcap$ **Definition**
	- $\overline{O}$ **Properties**
	- $\Omega$ **Rotations** 
		- ■Left / Right
		- ■Single / Double
		- **SLR SRR DLR DRR**
- The meaning behind **BSTs** is that **search**  should be as fast as possible
	- The quickest searching is when the height is  $log(N)$  where  $N =$  the number of nodes in the tree

#### NB: check definitions of height and depth

- $\mathcal{L}(\mathcal{A})$  Some textbooks give the **height** of a tree as
	- **The maximum number of nodes on any path from the root to a leaf**
- Others define **height** as
	- $\bigcirc$  The maximum number of **edges** on any path from the root to a leaf
- ■ Some use both **height** and **depth** – **CHECK!!!**

#### Balancing: NB: check definitions of height and depth

- By imposing a balance invariant on the tree, logarithmic **height** may be attained
- $\mathcal{C}^{\mathcal{A}}$  The "ultimate" balance invariant is achieved in the form of a **complete tree**
	- $\Omega$ A complete tree is never higher than  $log(N)$  where N = the number of nodes
	- $\Omega$  The great disadvantage of this is that is is very difficult to maintain the completeness invariant

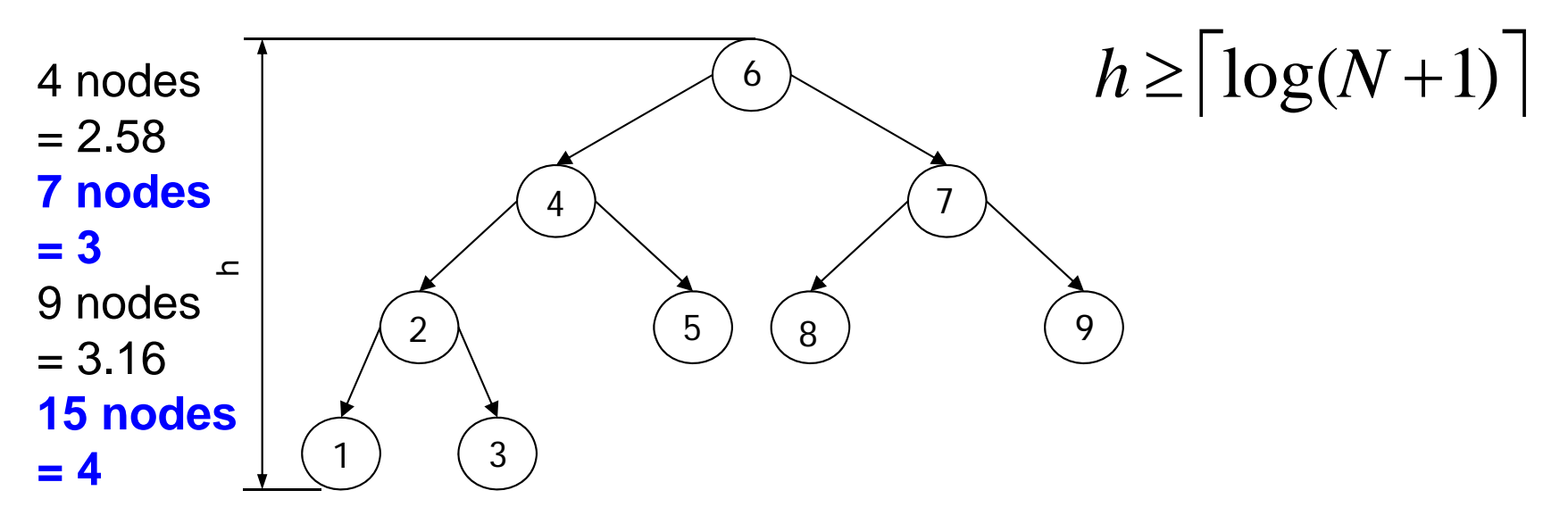

## AVL-tree

 $\mathcal{L}_{\mathcal{A}}$  **Adelson-Velskii and Landis** discovered a method of balancing a BST

 $\mathcal{L}_{\mathcal{A}}$  An AVL-tree is a BST where o For each node n,

**|Height(Left(n)) - Height(Right(n))| < 2**

must be satisfied

o The height of one sub-tree may be no more than 1 unit compared with the other subtree

Binary Search Tree **AVL**=

 $+$ 

 $|Height (Left (n)) - Height (Right (n))| < 2$ 

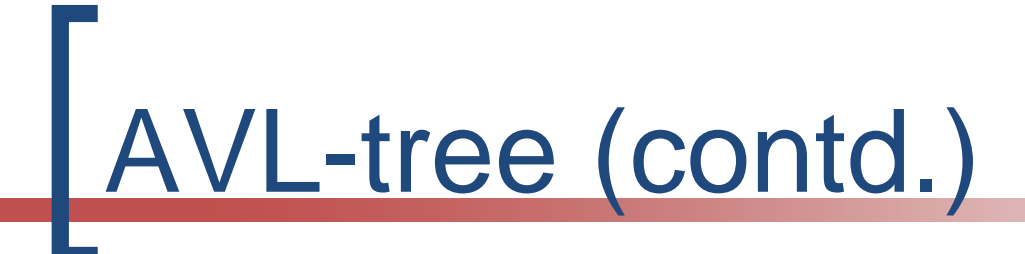

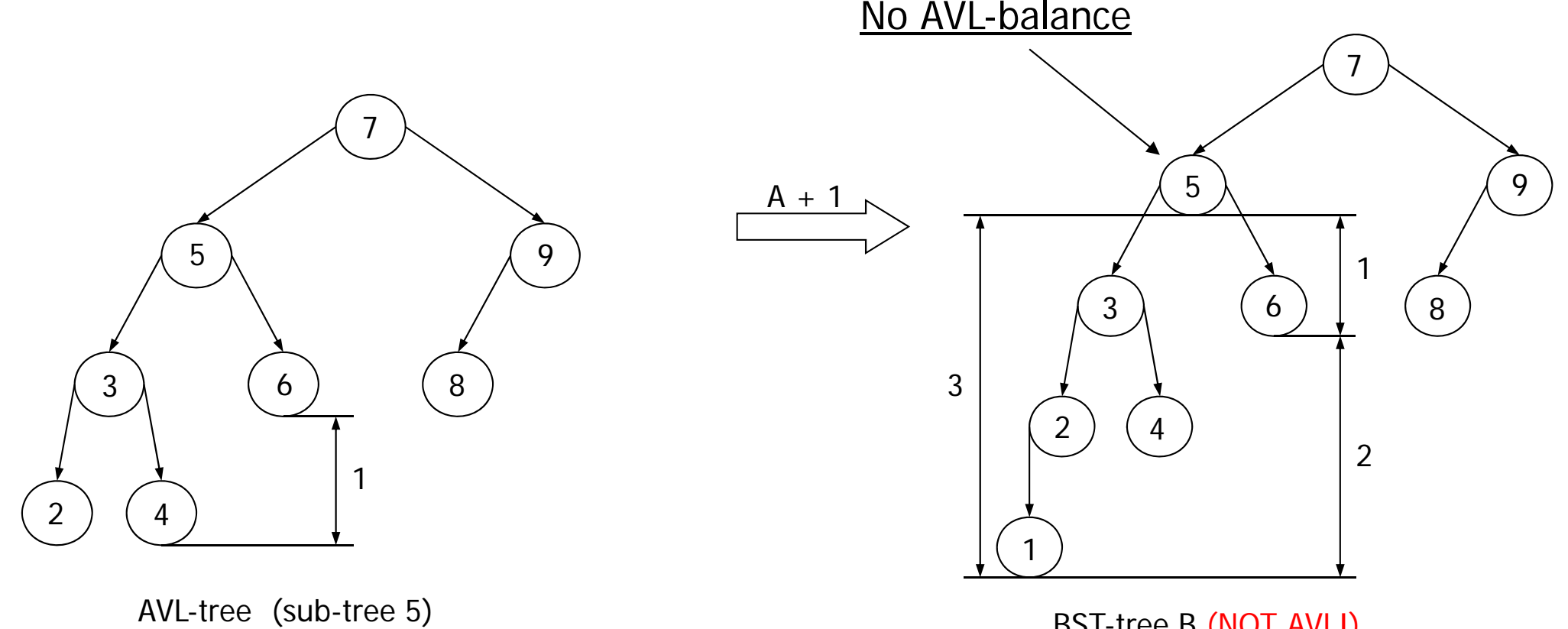

BST-tree B (NOT AVL!)  $|Height (Left("5") - Height (Right ("5"))| = 2$ 

and tree at 7

# AVL-tree (contd.)

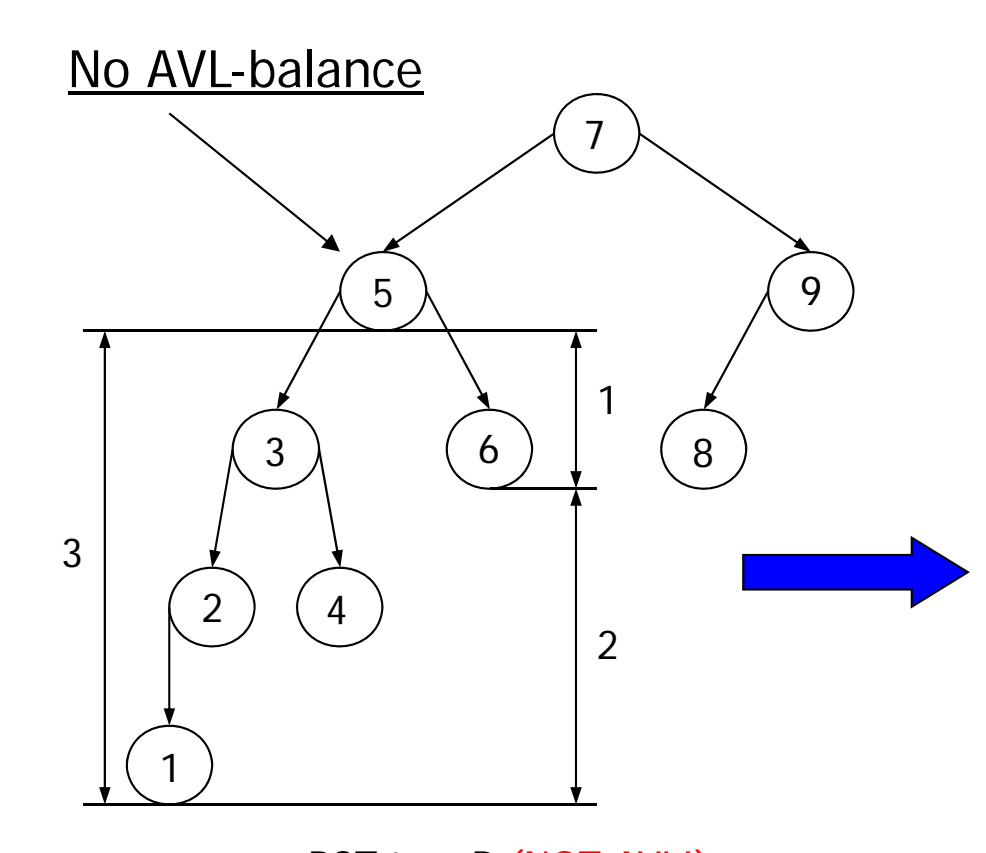

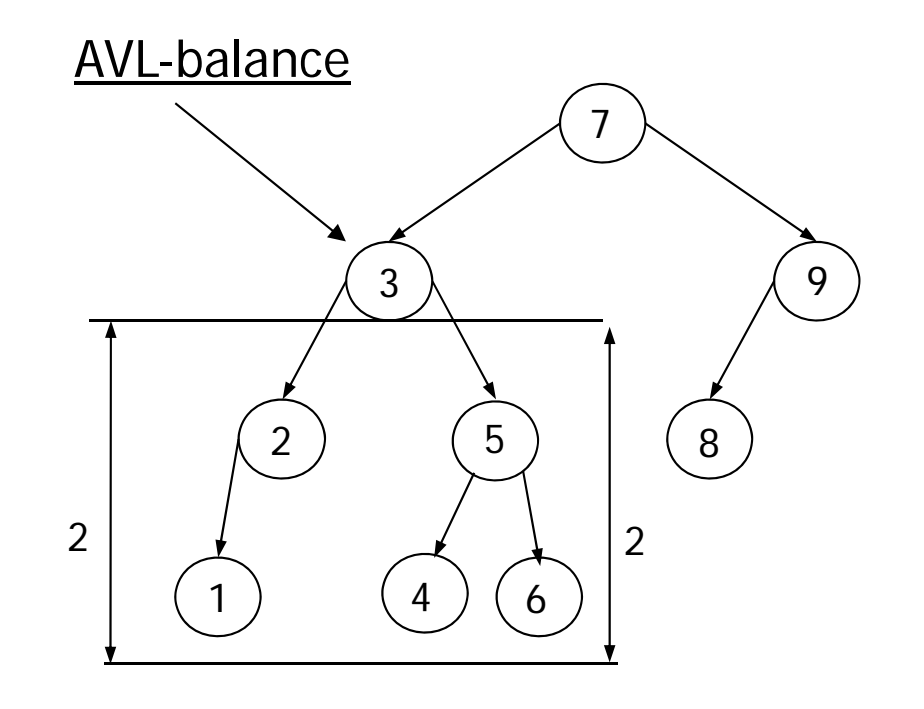

Single right rotation (SRR)

BST-tree B (NOT AVL!)  $|Height (Left("5") - Height (Right ("5"))| = 2$ 

## AVL-tree (contd.)

- The invariant for an AVL tree requires balancing mechanisms
- These mechanisms are called **rotations**
- P. These mechanisms may be applied in 2 ways
	- $\Omega$  Executed as part of operations such as **Add** and **Remove**
	- $\Omega$  Executed as a **separate operation (Balance)** after operations such as Add and Remove
	- $\Omega$ This latter method is preferred (& is simpler)

### Rotation (correcting imbalance)

- $\mathcal{A}$ **Moves the "centre of gravity" from one side of the (sub-)tree to another**
- $\mathcal{L}^{\mathcal{A}}$  In order to correct imbalances, there are **4 cases** to consider. If an imbalance occurs at X, the following may have taken place :
	- 1. An insertion in the **left sub-tree** of the **left child** of X requires a **simple right rotation (SRR – single right rotation)**
	- 2. An insertion in the **right sub-tree** of the **left child** of X requires a **left-right rotation**. (**DRR - double right rotation)**
	- 3. An insertion in the **left sub-tree** of the **right child** of X requires a **right-left rotation**. (**DLR - double left rotation)**
	- **4.** An insertion in the **right sub-tree** of the **right child** of X requires a **simple left rotation (SLR – single left rotation)** After a rotation the BST-invariant still applies
	- $\circ$ **Value(Left(n)) < Value(n) < Value(Right(n))**
	- $\Omega$ **DRR = SLR(LC(T) ) + SRR(T); DLR = SRR(RC(T)) + SLR(T)**
	- $\Omega$ **SLR/DLR is mirror image of an SRR/DRR respectively**

#### Rotation (contd.) (add "outside")

- $\mathcal{C}^{\mathcal{A}}$ ■ When the AVL-invariant is violated at n<sub>2</sub> and "the centre of gravity" is displaced to the left, a right rotation around **n<sub>2</sub>** is required
- $\mathcal{L}_{\mathcal{A}}$ **Add to left child of left child / right child of right child (outside)**

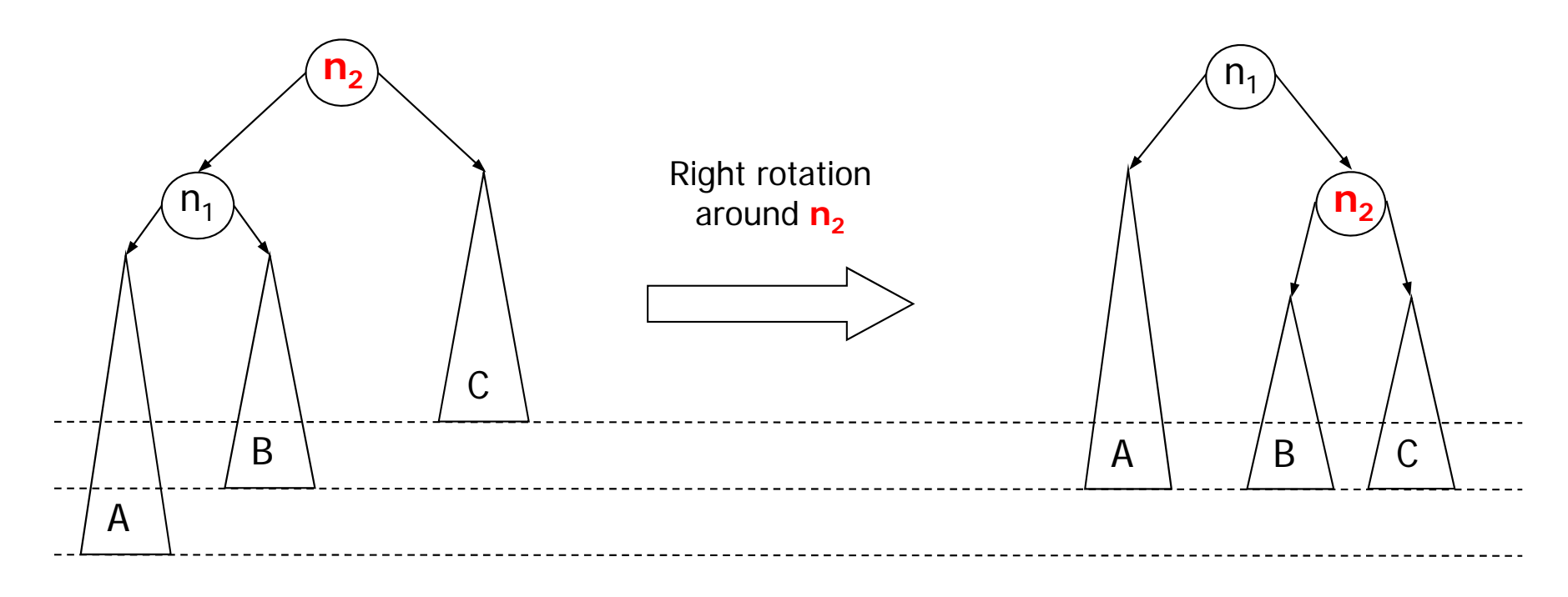

#### Rotation (contd.) (add "inside")

- If the tree is not wholly displaced to the left, then a simple rotation will not work
- $\mathcal{L}_{\mathcal{A}}$ **Add to right child of left child / left child of right child (inside)**

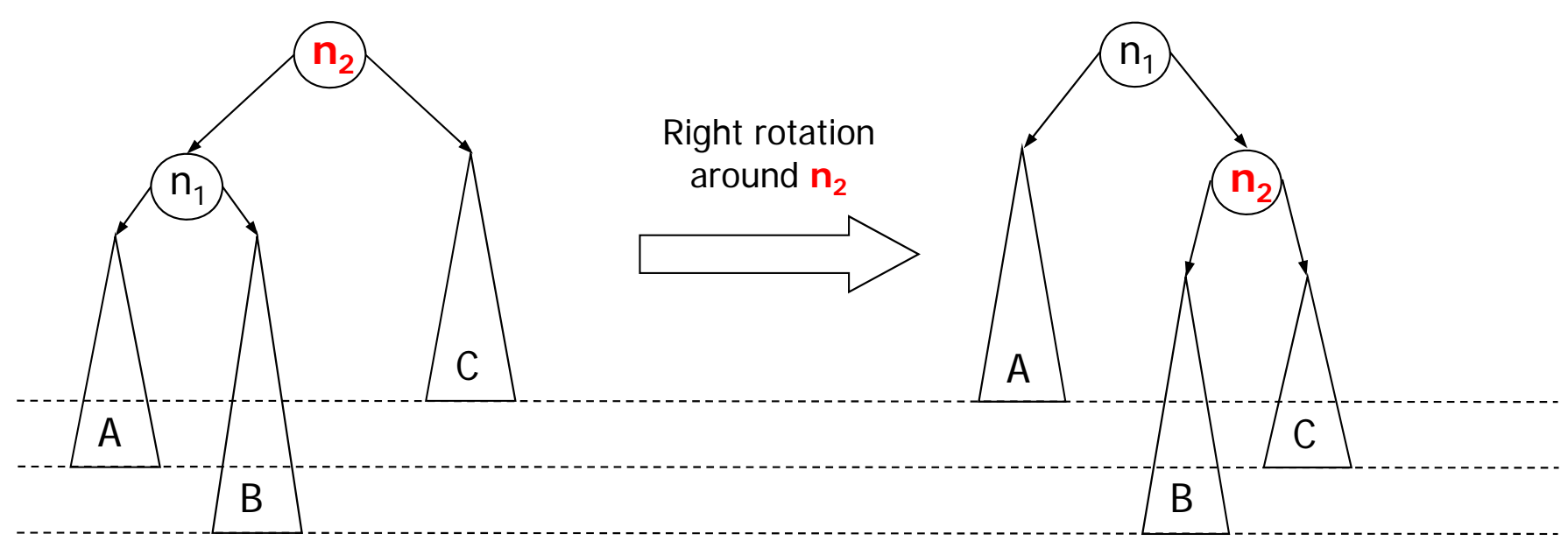

### Rotation (contd.)

- $\sim$  In order to correct this problem, a third node must be taken into consideration - **n 3**
- $\mathcal{C}^{\mathcal{A}}$  Two rotations are required
	- **FIRST** a **left-rotation** around **n**<sub>1</sub> better place the "centre of gravity"
	- **THEN** <sup>a</sup>**right rotation** in the "normal" order around the node ( **n** the node (<mark>n<sub>2</sub>) where the</mark><br>imbalance has occurred
	- $\circ$  NB the first rotation is always a single rotation.

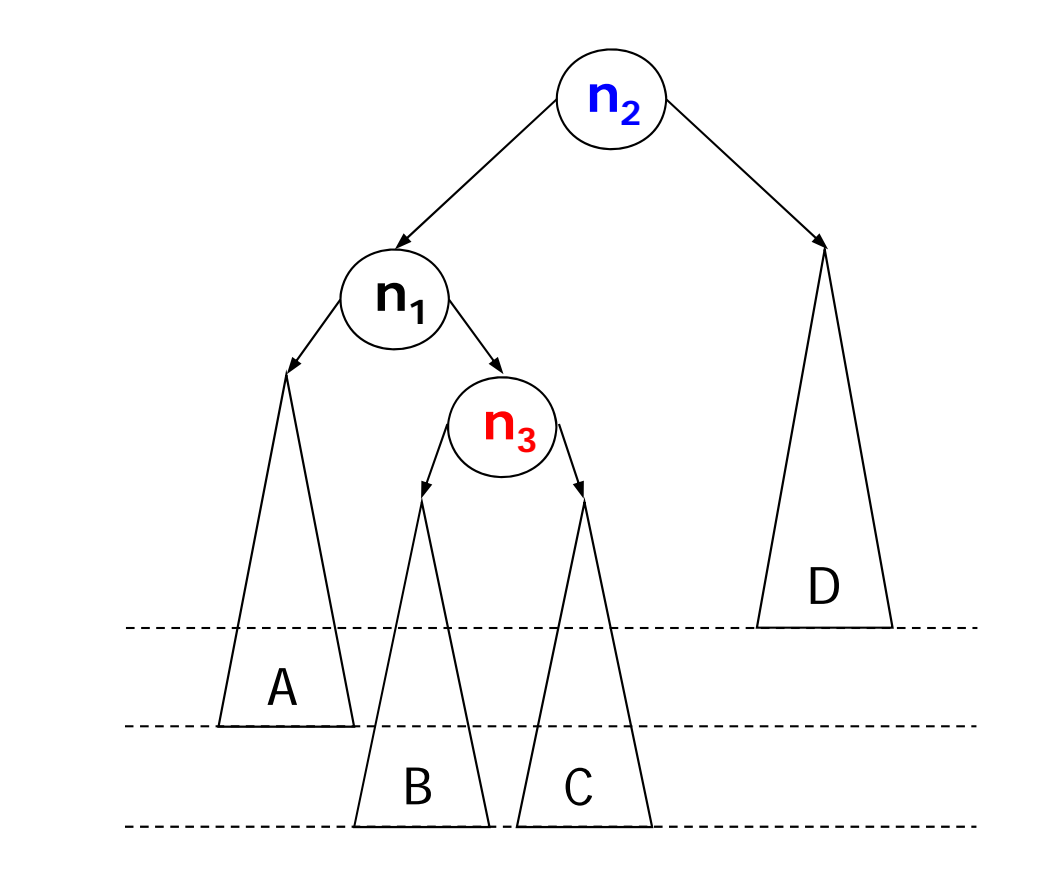

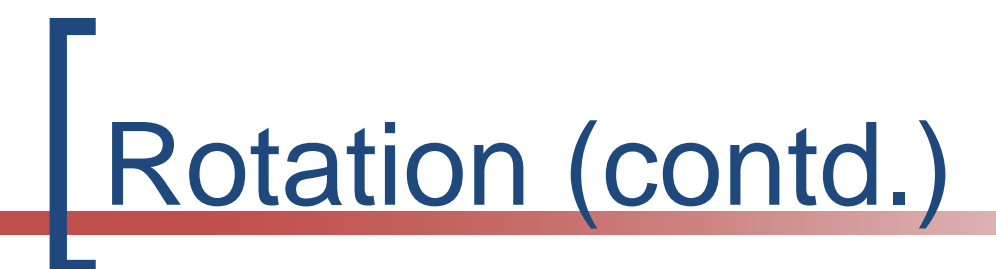

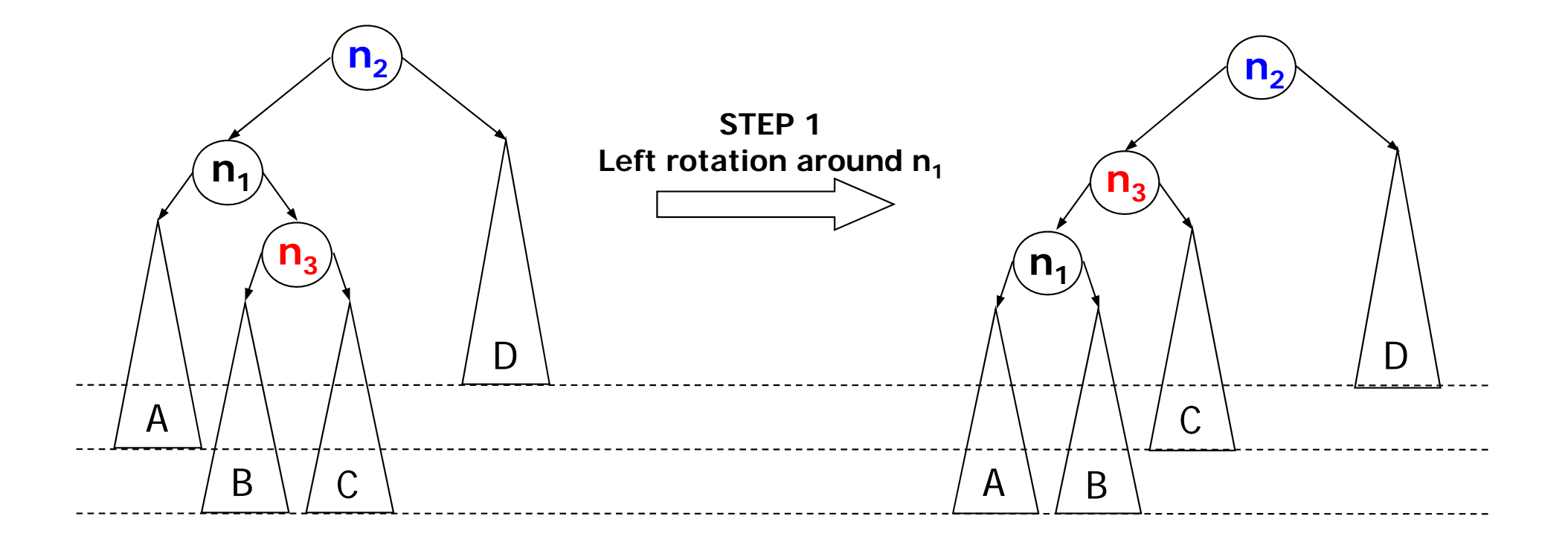

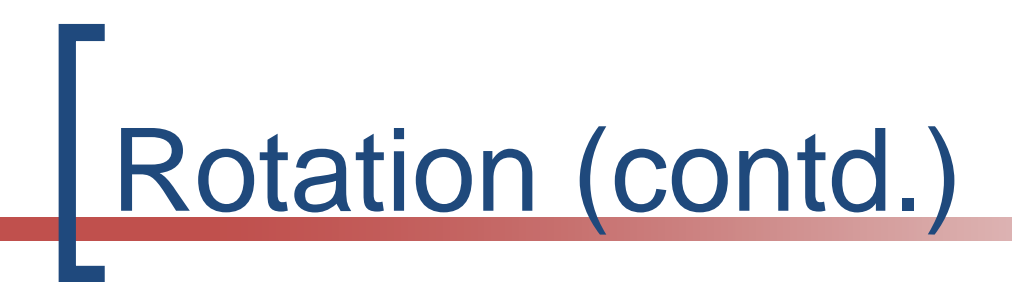

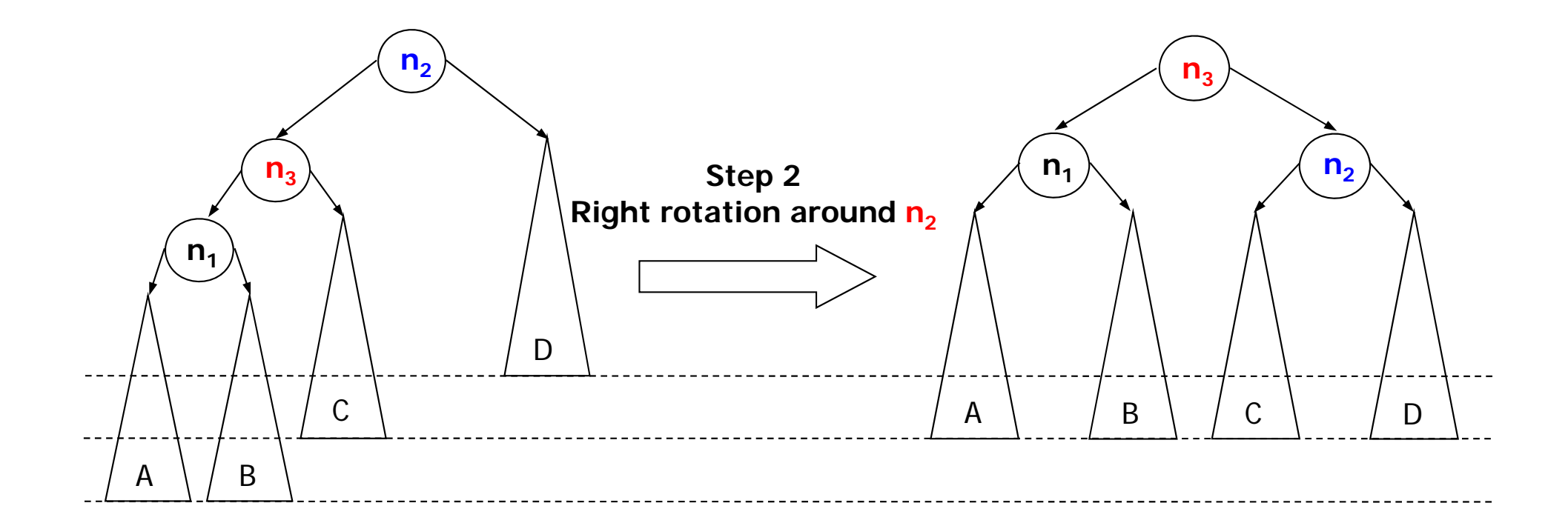

# Rotation - Algorithms

 $\mathcal{L}(\mathcal{A})$  A **simple right rotation** can be implemented as follows

```
RotateRight(n2)
n1 = n2.left
n2.left = n1.right
n1.right = n2return n1end RotateRight
```
 $\mathcal{L}_{\mathcal{A}}$ **EXALUATE:** Similarly for a simple left **rotation (mirror image)**

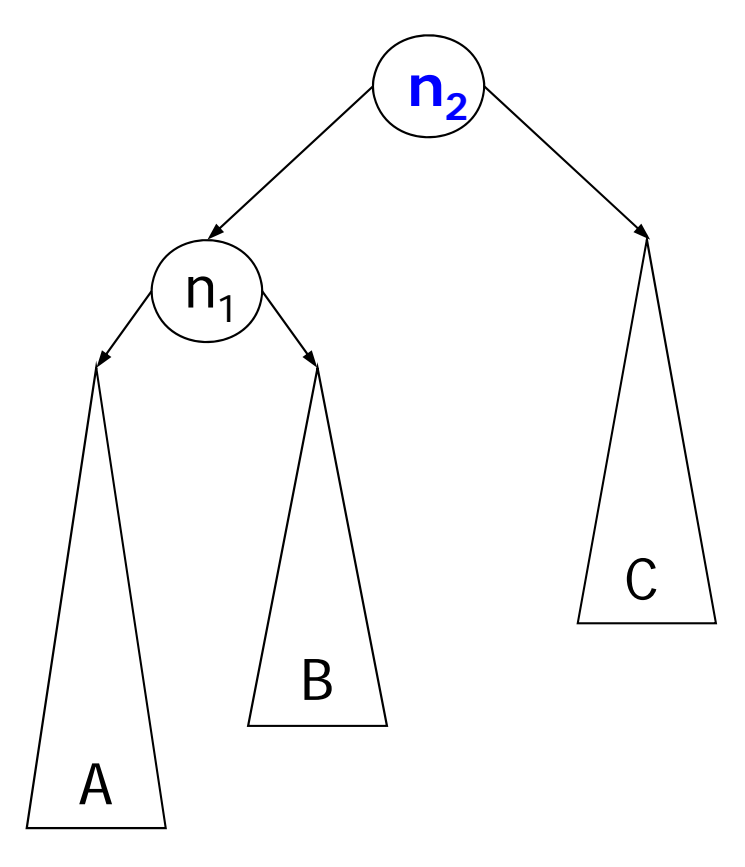

#### Rotation – Algorithms - SRR

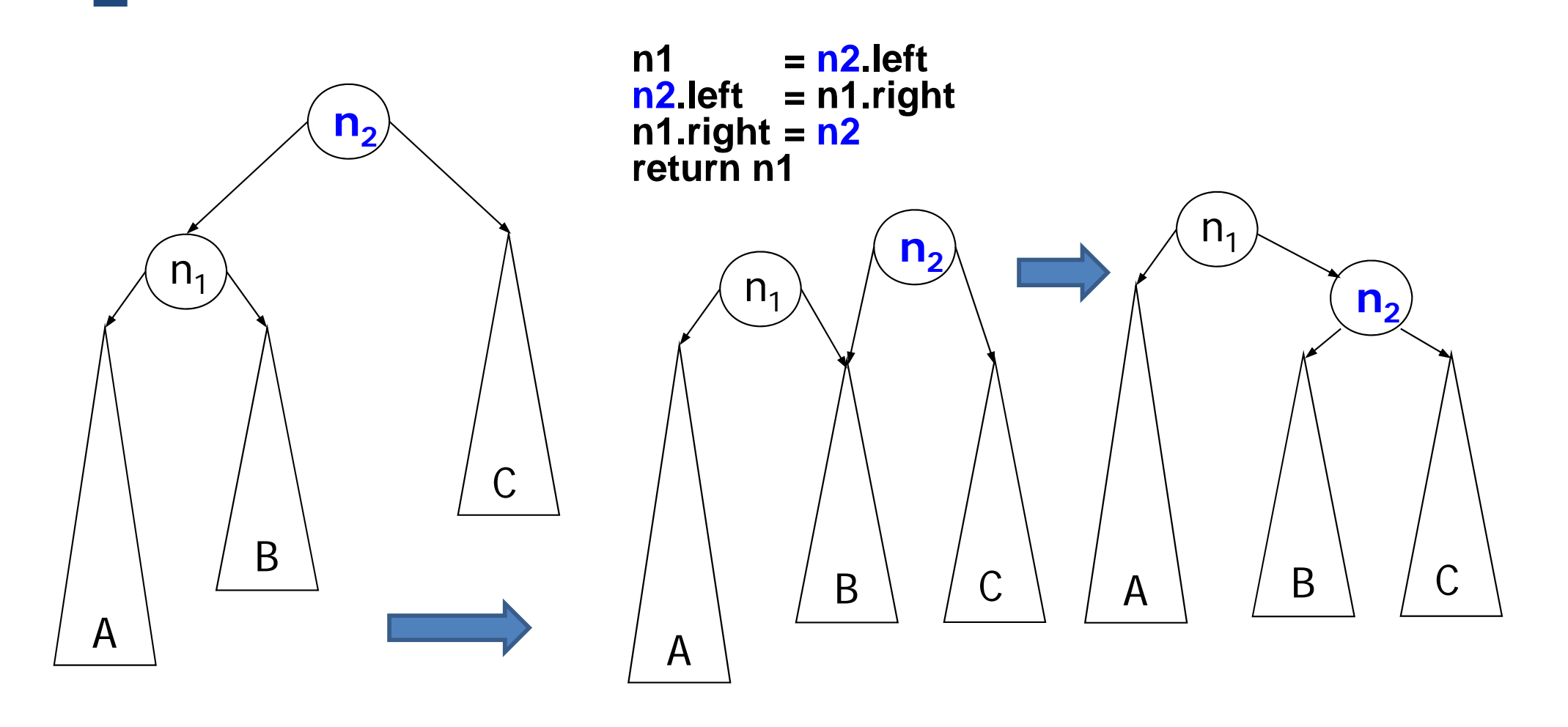

### Rotation – Algorithms (contd.)

#### $\mathcal{L}_{\mathcal{A}}$  A **double left-right rotation** DLR can be implemented as follows

#### **RotateDoubleLeftRight (n2 ) n2.left = RotateLeft(n2.left) return RotateRight(n2 ) end RotateDoubleLeftRight**

 $\mathcal{L}_{\mathcal{A}}$  **Similarly for a double right left rotation (mirror image)**

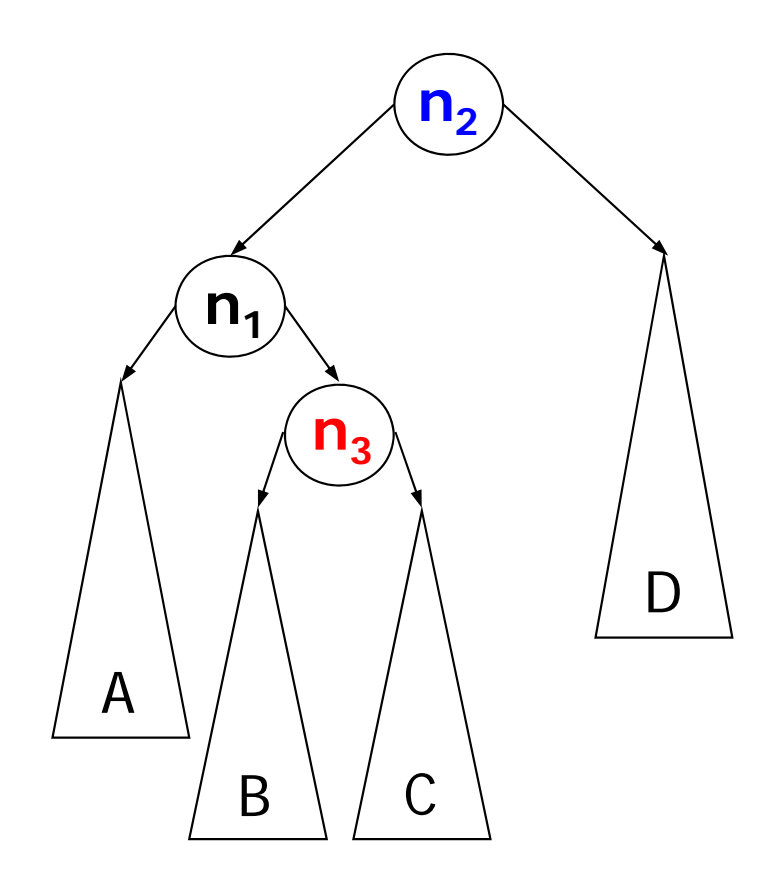

#### Rotation – Algorithms (contd.)

**n2.left = RotateLeft(n2.left) return RotateRight(n2 )**

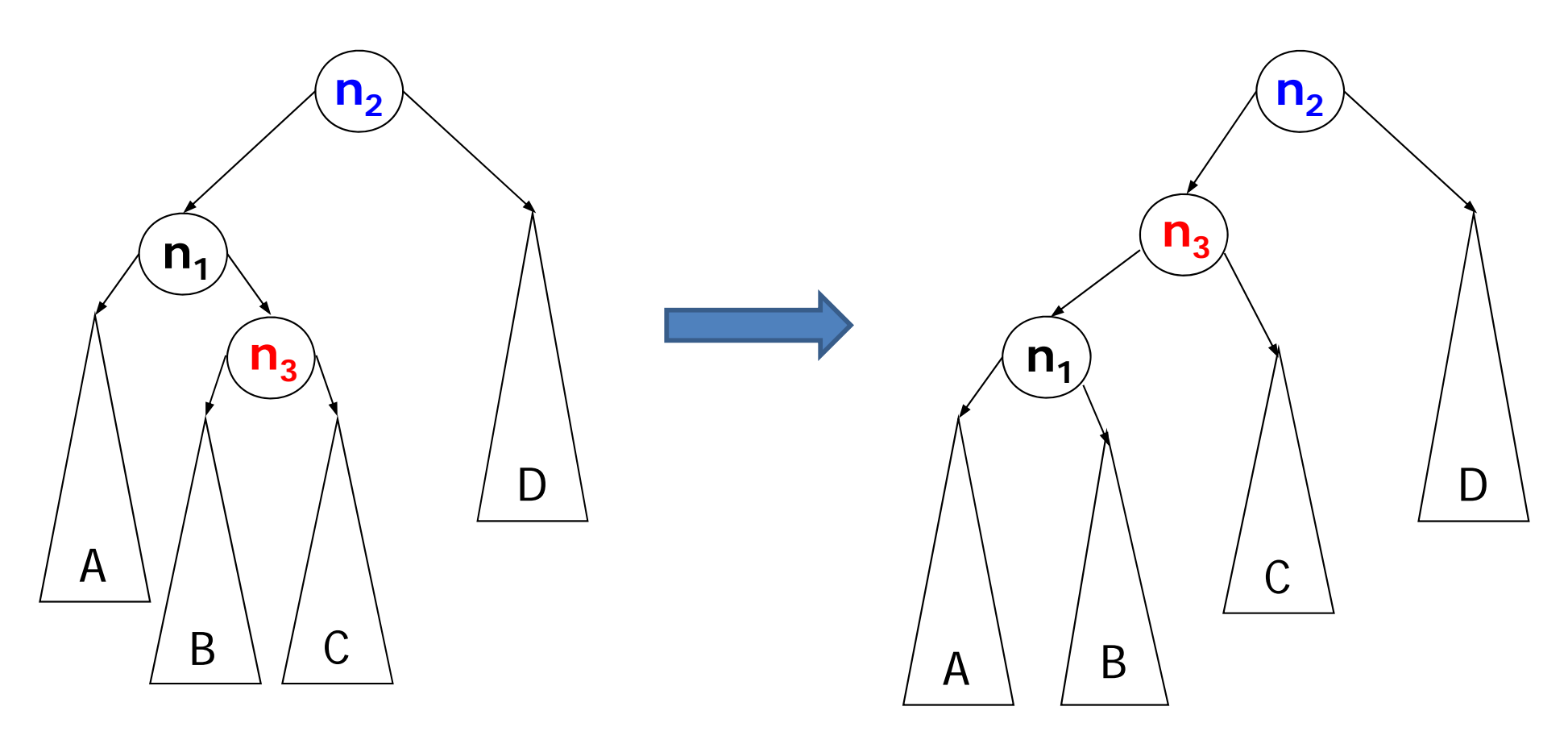

#### Rotation – Algorithms (contd.)

**n2.left = RotateLeft(n2.left) return RotateRight(n2 )**

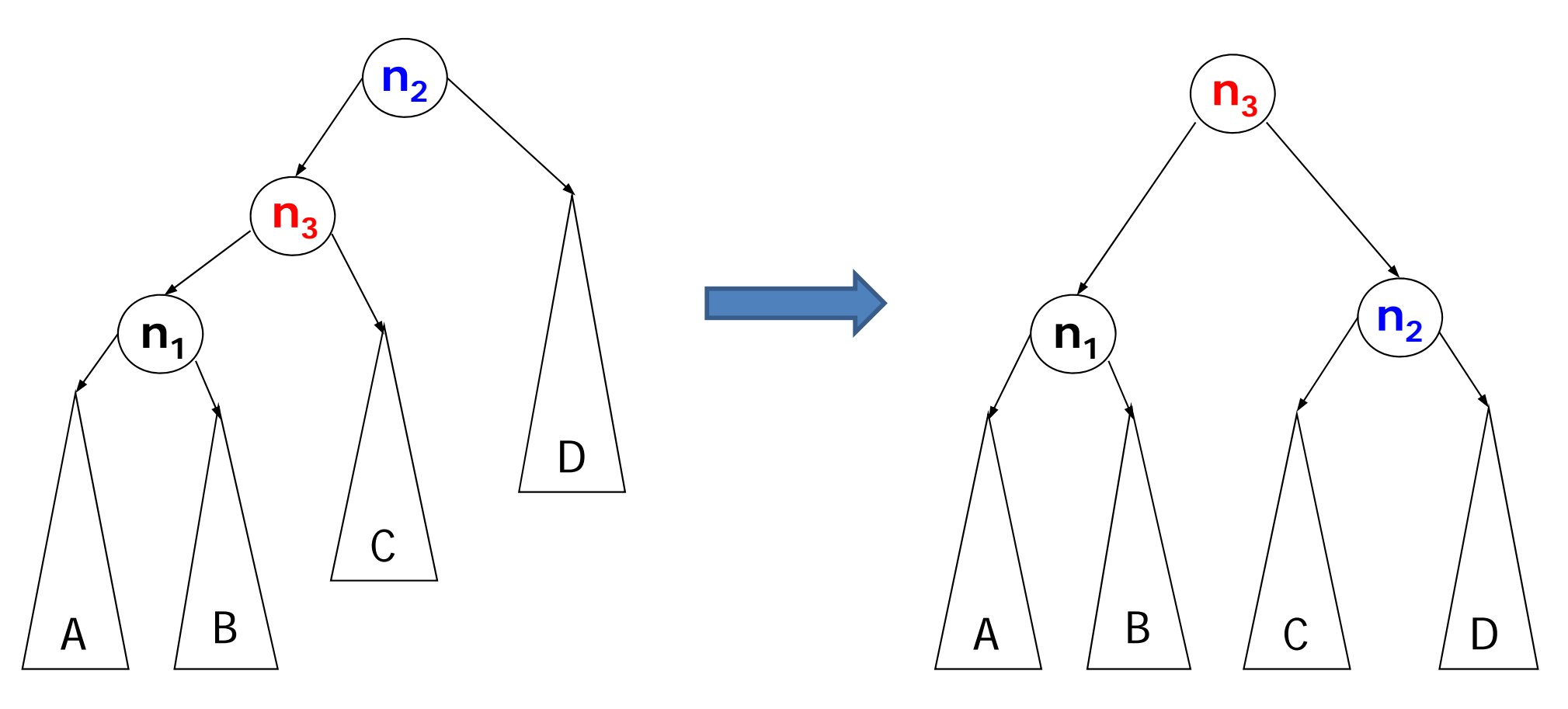

# The "code"

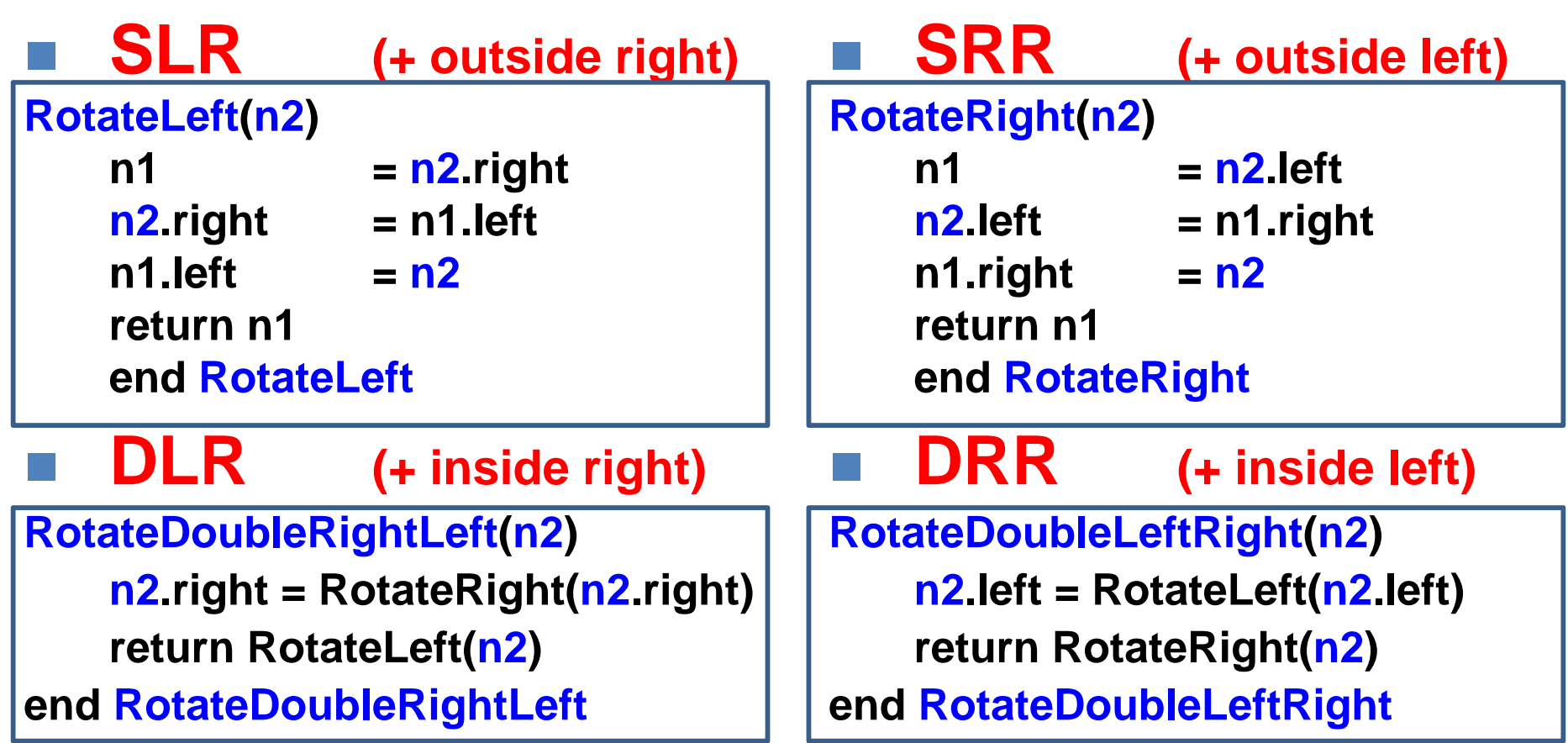

#### SLR (+ outside right)

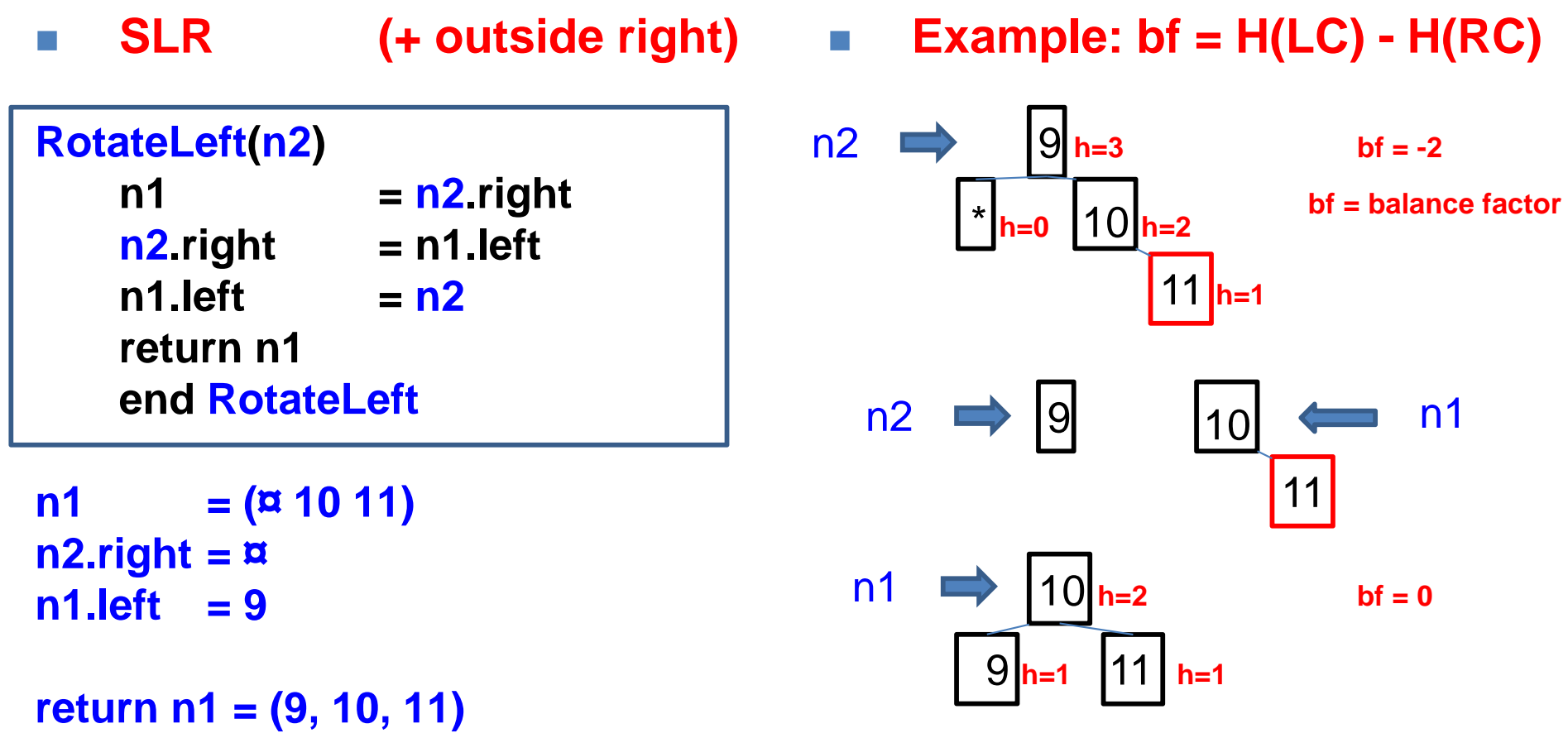

#### (+ inside right)

 $\sim$  **DLR (+ inside right) RotateDoubleRightLeft (n2) DLR n2.right = RotateRight(n2.right) return RotateLeft(n2 ) end RotateDoubleRightLeft RotateRight (n2 ) RR**  $n1 = n2$  left **n2.left** = n1.right  $n1.$ right  $= n2$ **return n1end RotateRight**  $\sim$  **Example: bf = H(LC) - H(RC)**  $n1 = 10$  **(NB: in RR n2 = 11) n2.left =**  $\alpha$ **n1.right = 11 return n1 = (¤, 10, 11)** 9 **h=3** 11 **h=2** \* **h=0** 10 **h=1** 10 **h=2** 11 **h=1** $bf = -2$  $bf = 0$ 9 **h=3** 10 **h=2**11 **h=1** \* **h=0** 9 $bf = -2$ **h=1**